AleGr MEMTEST Crack With Registration Code Free Download X64

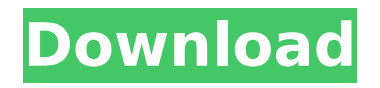

# **AleGr MEMTEST Crack Download [Win/Mac] (Updated 2022)**

AleGr is a very simple, quick to install and easy to use memory validation tool. It retrieves the memory status of your RAM and saves the results to a text file that can later be analyzed. It is cross platform and will work on Windows, Mac, Linux and any other operating system that can run a Command Prompt. It is small and easy to install and free of advertisements. This tool will allow you to check the actual physical RAM that is installed on your machine. It will verify the availability, size and status of each separate slot of the DRAM and also the ability of RAM to hold data. Note that the memory size is in megabytes (MB) not gigabytes. This tool is very easy to use and there are no installation requirements. It is available in several languages, including English, French, German, Spanish and Japanese and will run on both 32-bit and 64-bit operating systems. The tool is a very fast memory validation tool and will not consume much system resources because it only reads data that are already available on a system. This tool is very small in size and is free of advertisements or banners. Please give us a like on our Facebook page! ... Easy & fast way to check the different memory counter for your laptop... Memory Usage for both Windows and Linux... It will count the total memory usage, free memory, used memory and free memory(in MB).... Feature:Memory Counter Free for Linux and Windows... ... check or update the MEMORY COUNTER for Windows... Using the MEMORY COUNTER, you can know how much your RAM memory and hard drive data in your computer.... It also provides MEMORY COUNTER FREE for Linux platform.... ...How to remove the "memory counter" in the system?...  $1.$  Start  $>$  run  $>$  type in the "cmd" and press enter.2.In the prompt, type in the command "ipconfig".3.Make sure the "HARD DRIVE" (in this case "Eve.net") in the line "Physical Address" has "Address."4.Now on the next line type "Auto."... ...Hello,... I am using Windows Vista OS.... I did a memory check by using computer check disk function... After doing it, it showed me that my memory is limited due to the low RAM.... I have 30MB free RAM....

#### **AleGr MEMTEST Crack**

AleGr MEMTEST is a small utility, launched from the Command Prompt, that can carry out a verification of the memory and is designed to perform a test on DIMM memory. An SDRAM (synchronous dynamic random-access memory) is internally composed of a number of memory cells, one for each bit of data. The storage capacity of these cells is not sufficient for an effective operation of the computer. Therefore, two different types of memory are used to run the programs on a personal computer. These two types are: On-board memory and Random-access memory. There are far more random-access memory than onboard memory, while the number of random-access memory on modern personal computers can be up to several gigabytes. On-board memory is limited in size and cost and can be of the following types: DRAM (dynamic random-access memory), SRAM (static random-access memory), EDO (extended data-out) and ROM (read-only memory). All of these are types of non-volatile memory. If the memory is lost, it cannot be recovered. Random-access memory is volatile and can be of the following types: DRAM (dynamic random-access memory), SRAM (static random-access memory), SDRAM (synchronous dynamic random-access memory) and DDR (double data rate). When power is turned off, this type of memory loses the data which is stored there. Random-access memory allows a great speed of data access. Computers are accessed during their lifetime in sequential order. Applications are first loaded into random-access memory from a storage medium. The memory contains the information entered by the application, and when a program instruction is to be executed, it finds the memory location corresponding to the instruction and is able to load it directly. The application continues to execute until it is informed that the result has been stored and can be accessed. When the computer is turned off, the random-access memory is lost and it cannot be reloaded. It is necessary to replace it at one of these occasions: When the memory is full, it no longer has space to hold new information; For a software application that the user wants to save, so that it can be reinstalled next time the machine is started; Before the power consumption of the machine reaches an unacceptable level, and power is cut. DRAM (dynamic random-access memory) is a non-volatile memory. It is b7e8fdf5c8

# **AleGr MEMTEST**

AleGr MEMTEST is a small application that is designed to put to the test the Dynamic random-access memory or DRAM in short. For example, how long it takes to complete a memory write and the amount of RAM that is not available for the write. AleGr MEMTEST runs in DOS mode, which can be detrimental to the performance of the application. However, there are numerous tweaks that can be made to the DOS emulation to speed up memory testing to the extent that alegr.com claims that AleGr MEMTEST is capable of clocking 60,000,000 cycles per second. Although it is not easy to quantify the test duration, we can say that most users won't need to apply any changes to configure alegr.com to produce a useful tool for memory testing. There are three different test modes to select from: Each test mode can be applied to a different DRAM device. The test modes are: Let's have a look at the features: Note: This program is very limited. It is only capable of performing a test on a single memory device at a time. It doesn't have a way to select a specific memory device for testing. If you wish to check for a hardware fault, switch to a mode that displays a message when the program encounters an error. The error messages are not provided in a standard way, so you won't find any clue as to what's going on. If you want to perform more extensive testing, you need to manually adjust some of the settings. This program is a way to verify memory, not a memory tester per se. Although alegr.com claims that it does support the JEDEC DDR2 specification, there is no mention of the JEDEC DDR3 specifications. The different design considerations for JEDEC DRAM specifications are completely ignored. The memory addresses that are applicable are not supported. The test duration cannot be specified. The supported JEDEC specification DDR3-1066 does not perform adequately. Verifying RAM of most mainstream PCs today is as easy as it gets. You need not to call a technician to your workplace to perform these tasks. There are a number of utilities that are available for checking the performance of the RAM modules. One of them is RAM Tester PRO, which runs in DOS mode, i.e., it needs to be installed in the system partition. The RAM tester is

#### **What's New in the AleGr MEMTEST?**

The software is a lightweight memory test that should make certain that the dynamic RAM is functioning properly. With AleGR MEMTEST you can verify the condition of the DRAM in a variety of ways, like checking for bad memory, aging, overheating, bad chips and in general anything else that could lead to memory problems, and the application will show you if the tests are successful or not. The application consists of two parts: one is the installation part and the second is the test program itself. Features: AleGR MEMTEST supports the following memory tests: Live memory test with 16.000 iterations Fixed iteration test Flash memory test Register test Self-test (dynamic) Self-test (static) Find-solution test V-shape memory test Interleaved-solution test Multi-solution test Memory test with a masked memory Loading and checking the current status Record/replay test and OpenWRT of the executable on the fly No need to restart the computer Run test in background mode (useful on Windows) Built-in logging to Console/file AleGR MEMTEST includes a demo program that is to be executed only once to demonstrate the new functionality. AleGR MEMTEST Specifications: Operating System: Windows, Linux, FreeBSD, MacOS X License: Freeware license File Size:

# **System Requirements:**

For best results, use a Windows PC with a graphics card capable of playing modern games at a maxed-out resolution at a high framerate. You can find more info about specific requirements on the game's website. If you don't have the necessary hardware, you may find that some settings won't be as effective as they could be. For example, advanced water effects will be disabled in Splatoon 2. Super Smash Bros. Ultimate Nintendo Switch Online Once you've logged into Nintendo Switch Online, you'll be able to play Smash Bros.

Related links:

<https://wakelet.com/wake/hi7bEI1dWbfG0bIkeqpK6> <http://archlooks.com/infoic-crack-activator-win-mac/> [https://www.onlineusaclassified.com/advert/wallpaper-switcher-crack-keygen-for](https://www.onlineusaclassified.com/advert/wallpaper-switcher-crack-keygen-for-lifetime-pc-windows/)[lifetime-pc-windows/](https://www.onlineusaclassified.com/advert/wallpaper-switcher-crack-keygen-for-lifetime-pc-windows/) <https://academie-coachsdesante.com/blog/index.php?entryid=2926> <https://khaosod.us/classified/advert/gimespace-quickmenu-crack-free-download/> [https://1w74.com/sips-simple-tcp-port-scanner-crack-license-keygen-free](https://1w74.com/sips-simple-tcp-port-scanner-crack-license-keygen-free-download-mac-win/)[download-mac-win/](https://1w74.com/sips-simple-tcp-port-scanner-crack-license-keygen-free-download-mac-win/) <https://sheltered-dusk-82804.herokuapp.com/Resonic.pdf> [https://yourdailyhome.com/2022/07/04/cif2cell-crack-activation-free](https://yourdailyhome.com/2022/07/04/cif2cell-crack-activation-free-updated-2022/)[updated-2022/](https://yourdailyhome.com/2022/07/04/cif2cell-crack-activation-free-updated-2022/) <https://videomoocs.com/blog/index.php?entryid=4856> [http://www.male-blog.com/2022/07/04/employee-expense-organizer-deluxe](http://www.male-blog.com/2022/07/04/employee-expense-organizer-deluxe-keygen-for-lifetime-latest-2022/)[keygen-for-lifetime-latest-2022/](http://www.male-blog.com/2022/07/04/employee-expense-organizer-deluxe-keygen-for-lifetime-latest-2022/) <https://wakelet.com/wake/baqLB-mPj5o04fMRRJifS> <https://www.tailormade-logistics.com/sites/default/files/webform/glorale334.pdf> <https://mandarinrecruitment.com/system/files/webform/randpass-lite.pdf> [https://hhinst.com/advert/silicon-labs-hex-to-svf-conversion-utility-1-31-crack-with](https://hhinst.com/advert/silicon-labs-hex-to-svf-conversion-utility-1-31-crack-with-product-key-march-2022/)[product-key-march-2022/](https://hhinst.com/advert/silicon-labs-hex-to-svf-conversion-utility-1-31-crack-with-product-key-march-2022/) <https://wakelet.com/wake/ea528r4w8clVWt1F95MQD> [http://fantasysportsolympics.com/wp-](http://fantasysportsolympics.com/wp-content/uploads/2022/07/Adobe_LeanPrint_Activator_Free_Download_WinMac.pdf) [content/uploads/2022/07/Adobe\\_LeanPrint\\_Activator\\_Free\\_Download\\_WinMac.pdf](http://fantasysportsolympics.com/wp-content/uploads/2022/07/Adobe_LeanPrint_Activator_Free_Download_WinMac.pdf) [https://hadacreative.com/winsock-tools-crack-license-keygen-free-download](https://hadacreative.com/winsock-tools-crack-license-keygen-free-download-latest-2022/)[latest-2022/](https://hadacreative.com/winsock-tools-crack-license-keygen-free-download-latest-2022/)

[https://www.sharonct.org/sites/g/files/vyhlif4991/f/pages/boe\\_spending\\_plan\\_2022](https://www.sharonct.org/sites/g/files/vyhlif4991/f/pages/boe_spending_plan_2022-2023_to_town_meeting_0.pdf) [-2023\\_to\\_town\\_meeting\\_0.pdf](https://www.sharonct.org/sites/g/files/vyhlif4991/f/pages/boe_spending_plan_2022-2023_to_town_meeting_0.pdf)

[http://www.7daystobalance.com/advert/pdf-assistant-crack-license-code-keygen](http://www.7daystobalance.com/advert/pdf-assistant-crack-license-code-keygen-free-download/)[free-download/](http://www.7daystobalance.com/advert/pdf-assistant-crack-license-code-keygen-free-download/)

<http://newfashionbags.com/?p=1840>